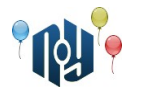

## **A. Hello, world**

Ограничение по времени: 1 секунда Ограничение по памяти: 256МБ

Вы знаете, что нужно делать.

## **Входные данные**

Нет.

### **Выходные данные**

Смотрите пример.

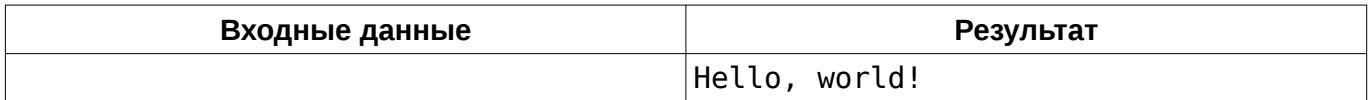

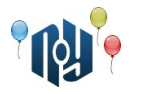

## **B. Hello, user**

Ограничение по времени: 1 секунда Ограничение по памяти: 256МБ

Вы знаете, что нужно делать.

## **Входные данные**

Есть.

### **Выходные данные**

Смотрите примеры.

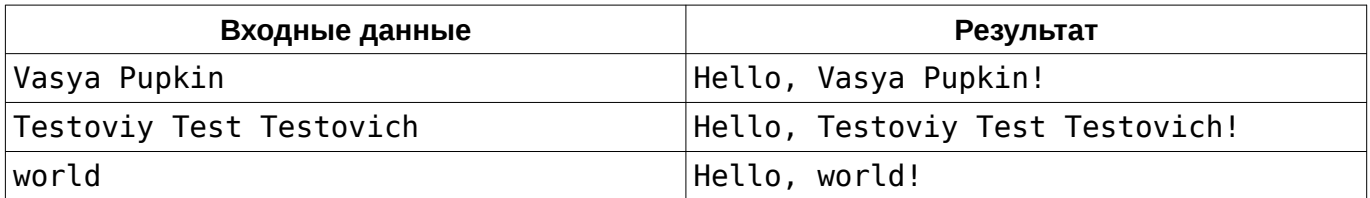

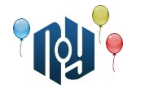

# **C. Длинная функция**

Ограничение по времени: 1 секунда Ограничение по памяти: 256МБ

Даны два целых числа, A и B. Выведите значение функции:  $f(A,B)=A^4-(A^2+B)^2+A(2AB+B^2)-B^2(A-1)+A+AB+B(2AB-A-(A+B)^2+1)+A^2B+B^3$ 

## **Входные данные**

В единственной строке находятся два целых числа A и B (  $\,$  −10 $^9$ ≤ $A$ , $B$ ≤ $10^9\,$  ), разделенные пробелом.

## **Выходные данные**

Выведите единственное целое число — значение функции.

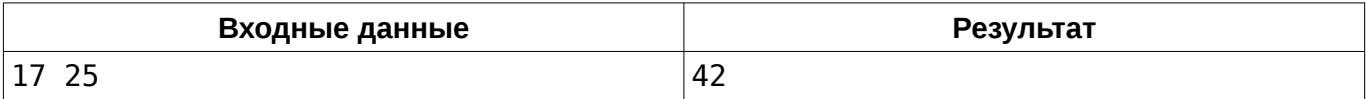

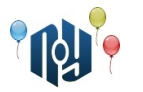

## **D. Массив**

Ограничение по времени: 1 секунда Ограничение по памяти: 256МБ

Bам даны числа  $\; N\;$ и $\; i\;$  , а так же массив целых чисел  $\;A_1,A_2,A_3,...,A_{N-1},A_{N}\;$  . Выведите число *i* .

### **Входные данные**

В первой строке указано целое число *N* ( 1≤*N* ≤1000 ) и целое число *i* ( 1≤*i*≤*N* ). Во второй строке даны *N* целых чисел ,  $A_2$ ,  $A_3$ , ...,  $A_{N-1}$ ,  $A_N$  ( −10<sup>9</sup> ≤  $A_i$ ≤10<sup>9</sup>), разделённые пробелами.

#### **Выходные данные**

Выведите искомое число.

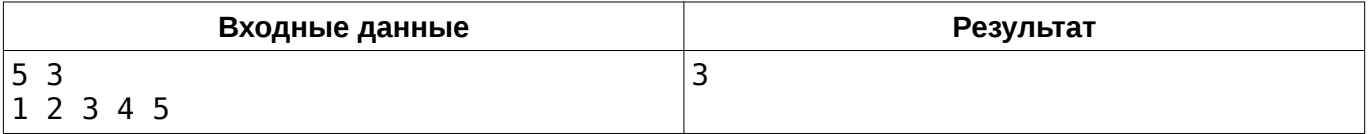

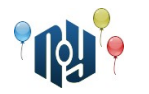

# **E. Yet Another Timetable App**

Ограничение по времени: 1 секунда Ограничение по памяти: 256МБ

Вася Пупкин — студент-первокурсник университета X-OSPU (eXtreme Open Source Programming University). Вася — довольно перспективный студент, а ещё он очень любит свой смартфон на RobotOS и мечтает научиться под него программировать. И вот, недавно в X-OSPU закончился первый семестр, и начались каникулы. Вася не хочет тратить время зря и, как, наверное, почти каждый уважающий себя студент-программист, решил написать своё приложение для просмотра расписания занятий на смартфоне (ну а вы посмотрите, сколько их в магазине Bubble Play).

Одной из важных функций Васиного приложения будет хранение номеров аудиторий для каждого занятия. При этом Вася хочет, чтобы приложение могло сообщать, на каком этаже находится эта аудитория. Номера всех аудиторий в X-OSPU состоят из ровно трёх десятичных цифр и одной маленькой английской буквы, написанной сразу после цифр без пробела. Буква обозначает корпус, первая цифра — номер этажа в корпусе (этажи нумеруются начиная 1), а вторая и третья цифры — номер аудитории на этаже. Например, аудитория 401f (которую студенты X-OSPU называют «Комната ужасов») находится на четвёртом этаже корпуса F (Факультета конечных Автоматов и Вычислений Тернарными операторами).

Помогите Васе реализовать эту функцию.

## **Входные данные**

В единственной строке входных данных указан номер аудитории в описанном выше формате (три десятичные цифры, за которыми неразрывно следует маленькая английская буква).

#### **Выходные данные**

Выведите номер этажа, на котором находится аудитория с указанным номером.

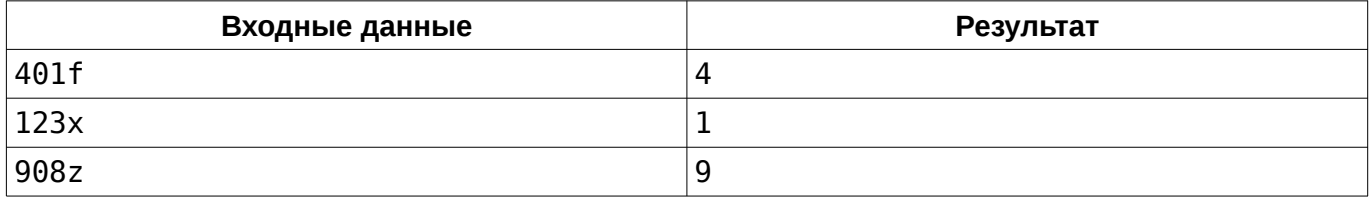

Одесский национальный политехнический университет

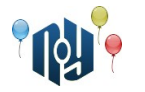

## **F. Бинарный поиск**

Ограничение по времени: 3 секунды Ограничение по памяти: 256МБ

Сегодня у студентов группы PA-101 университета X-OSPU лекция по Теории алгоритмов. Их преподаватель, Николай Алгоритмович, рассказывает им про бинарный поиск. Вообще говоря, бинарный поиск — довольно абстрактный алгоритм, опытные олимпиадники даже умеют применять технику, называемую «бинарный поиск по ответу»... Но, начнём с простого. В частности, бинарный поиск позволяет довольно быстро (за  $O(\log_2(n))$  ) проверить, есть ли в отсортированном массиве заданное число.

Николай Алгоритмович привёл ребятам вот такой пример реализации бинарного поиска:

```
bool check(const int* a, int n, int x) {
int l = 0, r = n - 1;
while (l \le r) {
    int m = (1 + r) / 2;
    if (a[m] == x) return true;
    if (a[m] < x) l = m + 1;
    else r = m - 1;
 }
 return false;
```
Разумеется, сначала массив нужно отсортировать, но студенты PA-101 уже знают, что в библиотеке <algorithm> их любимого языка C++ уже есть готовая функция сортировки, так что отсортировать массив можно одной строчкой кода:

 $std::sort(a, a + n);$ 

Для того, чтобы проверить, как студенты усвоили материал, Николай Алгоритмович задал им написать дома следующую программу. Программа получает на вход массив *A* , состоящий из *N* чисел (первое число имеет индекс 1, последнее — *N* ), и *Q* запросов, каждый из

которых состоит из одного числа *X<sup>i</sup>* . Программа должна ответить на каждый запрос. Если в заданном массиве есть число с индексом  $\mid X_i \mid$ , то программа должна вывести индекс этого числа в массиве *A* , иначе — вывести «-1».

Помогите студентам справиться с домашним заданием. Разумеется, вы можете воспользоваться их конспектом.

#### **Входные данные**

}

В первой строке находится число *N*  $(1 \le N \le 10^5)$  — количество элементов в массиве  $A$  . Во второй строке находится  $N$  $($   $-10^{9}$  $\leq$ а $_{i}$  $\leq$   $10^{9}$   $)$  — элементы массива. В третьей строке находится число *Q* ( 1≤*Q*≤10<sup>5</sup> ) — количество запросов. В четвёртой строке находится Q целых чисел  $X_i$  (  $-10^9{\le}X_i{\le}10^9$  ) — сами запросы.

#### **Выходные данные**

Для каждого из *Q* запросов выведите в отдельной строке одно число — ответ на соответствующий запрос.

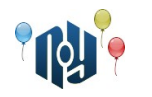

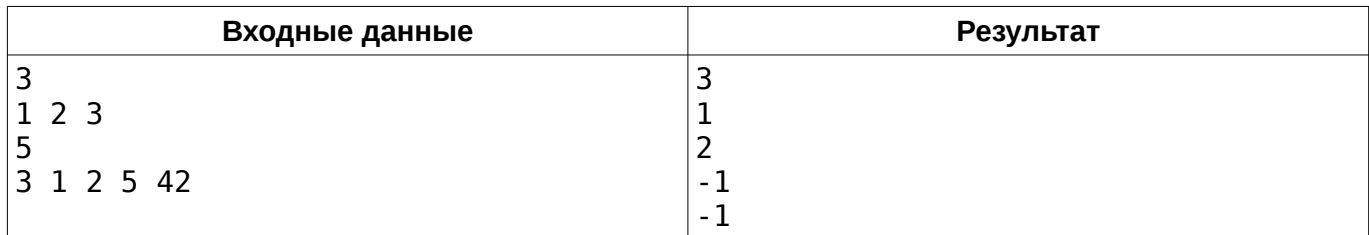

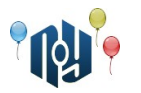

## **G. О девочках**

Ограничение по времени: 3 секунды Ограничение по памяти: 256МБ

Саша и Таня — девочки. А девочки, как вы все знаете, любят играть в игры. И даже сейчас, надо же, пришла им в голову идея сыграть в игру.

У девочек есть набор из *N* целых положительных чисел. Так как набор этот был найден в интернете (а наборам чисел из Интернета верить нельзя ни в коем случае!), он странный — в нём точно найдется как минимум одна пара чисел отличающихся в точности на единицу. Если Таня правильно назовёт наибольший общий делитель (GCD) всех этих чисел, то победит Саша, а если не назовет или назовет неправильно — победит Таня.

Таня очень любит свою подругу, поэтому хочет, чтобы она победила. Помогите ей это сделать — найти наибольший общий делитель данного набора.

#### **Входные данные**

В первой строке входных данных указано число *N* ( 2≤*N*≤10<sup>6</sup> ) — количество чисел в наборе. В следующей строке указаны числа из набора, разделенные пробелом. Каждое число в наборе находится в промежутке  $\,\,$   $[1\,;10^9]\,\,$  . О наборе точно известно, что в нём найдется как минимум одна пара чисел, разница между которыми составляет в точности 1.

#### **Выходные данные**

Одно число — ответ на вопрос задачи.

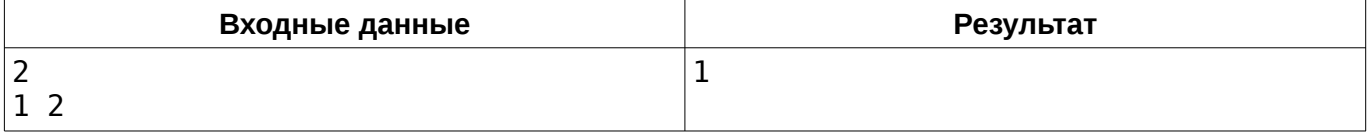

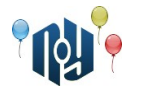

# **H. Зеркальная точка**

Ограничение по времени: 1 секунда Ограничение по памяти: 256МБ

Заданы две точки на плоскости. Найти третью точку, симметричную первой относительно второй.

## **Входные данные**

В первой строке заданы через пробел целочисленные координаты x и y первой точки, а во второй строке — координаты второй точки (  $\,\,\,$  −10 $^9$ ≤ $x_{_1,}y_{_1,}x_{_2,}y_{_2}$ ≤10 $^9$   $\,\,$  ).

## **Выходные данные**

Выведите через пробел x и y координаты третьей точки.

#### **Пример**

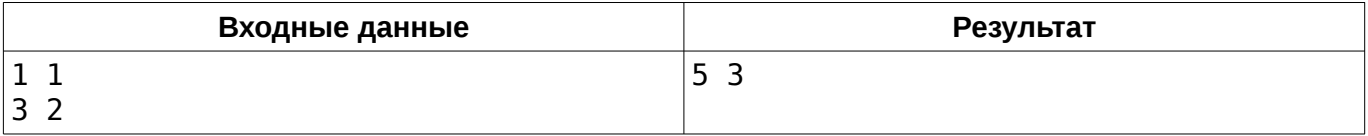

## **Подсказка**

Берегитесь переполнений!

Одесский национальный политехнический университет

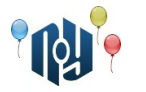

## **I. Главный корпус**

Ограничение по времени: 1 секунда Ограничение по памяти: 256МБ

В честь празднования столетия основания X-OSPU руководство ВУЗа решило сделать косметический ремонт фасада главного корпуса. И вот уже все работы почти закончены. Осталось лишь заменить старую буквенную вывеску над главным входом на название ВУЗа — OSPU. Решение было единогласным — снять старую вывеску и заказать новую. «Стойте! — возразил декан Института системных компьютеров, — По контракту компания может нам заменить некоторые буквы, что может нам помочь сэкономить денег!».

По контракту, компания предоставляет возможность замены букв. Поменять даже несколько десятков букв будет стоить дешевле, чем закупка новой вывески. Замена одной буквы означает, что заменяется буква во всех позициях, где она встречается в вывеске. Например, если на вывеске было написано «ПРИМЕР», то после замены буквы Р на букву А получим «ПАИМЕА». Замены касаются лишь старых букв. Это означает, что при попытке замены букв А в полученном «ПАИМЕА» ничего не произойдет.

Руководство ВУЗа задумалось о том, можно ли применить такие замены, чтобы получить в строке нынешней вывески вхождение строки «ospu». Если такая возможность будет найдена, то далее достаточно лишь убрать все литеры левее и правее данной надписи. Вот только надпись слишком длинная, а до конца совещания остались считанные минуты... К счастью, у них в ВУЗе учится смышлёный программист Интегралус, который вызвался помочь руководству и написать программу, которая в миг определит возможность спасения бюджета X-OSPU.

У Интегралуса осталось 15 минут до конца совещания, а программа еще не готова. Помогите Интегралусу написать программу и спасти бюджет X-OSPU. Иначе студенты из-за недостатка средств на отопление вынуждены будут зимой сидеть дома, а летом учиться, что совершенно недопустимо!

## **Входные данные**

В первой строке входного файла записана строка *s* ( 1≤*lenght*(*s*)≤10<sup>5</sup> ) — надпись на вывеске, что сейчас украшает главный корпус X-OSPU. Надпись состоит только из маленьких латинских литер.

#### **Выходные данные**

Если возможна замена, то выведите минимальное количество букв, которые надо заменить, чтобы получить строку «ospu» в качестве подстроки исходной строки. Иначе выведите «-1» (без кавычек).

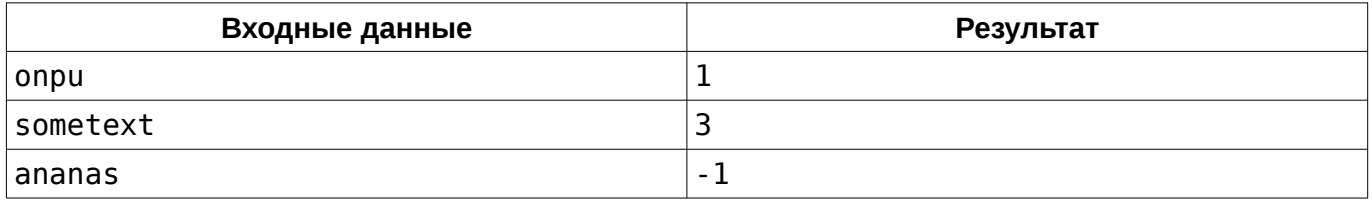

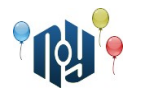

## **J. Марксинус. Начало.**

Ограничение по времени: 1 секунда Ограничение по памяти: 256МБ

Давным-давно, когда Марксинус еще учился в школе, произошло событие, которое изменило его судьбу. В тот день ему ещё дорогу перебежал черный кот Ангенс. На уроке Совершенной Арифметики раздавали результаты самостоятельных работ, и, к сожалению, Марксинус получил «1». Будучи безумно разочарованным и поникшим, он ударился лбом об стол, на котором лежала та зловещая работа. Удар был настолько сильным, что частицы чернил, которыми была написана «1», попали в нейроны мозга Марксинуса. Очнувшись, он обнаружил, что в классе никого нет и бегом двинулся домой.

Проходя мимо магазинов и ларьков, наш герой начал чувствовать себя как-то странно, когда видел ценники, в числе которых содержалась единица (в то время как на числа без единиц он никак не реагировал). Не придав этому странному ощущению особого внимания, Марксинус пришел домой и лег спать, чтобы забыть об этом дне, будто его и не было вовсе.

На следующее утро Марксинус был полон сил и энтузиазма. Отправившись в школу, он заметил, что всё так же странно реагирует на числа. По дороге он решил заскочить в булочную, чтобы прикупить себе еды в школу. Продавщица всё никак не могла разглядеть ценник издалека. Марксинус тоже не видел, но был уверен, что там написано «11 гвирен». Сказав это продавщице, Марксинус подошел к своему выбранному товару (тут читателю предоставляется выбор товара на свой вкус), и был приятно удивлен тому, что он оказался прав.

Слухи о супер-способности Марксинуса начали распространяться молниеносно. «Смотри, это ведь тот самый Единицевидящий!», — кричали мальчишки, дочитывая таблицу умножения на углу школы.

Слухи дошли и до местного злодея Зерро. Он был бездарным, оттого жутко завидовал Марксинусу. Зерро знал, что видя «1» в числе, у Марксинуса повышалось настроение и он был счастлив. Собственно, это и послужило основой для коварного плана Зерро. План был его довольно прост — стереть с лица Земли все «1», чтобы Марксинус никогда не был счастлив. Но будучи бездарным, он действовал в одиночку и довольно глупо: вытирая со всех мест единицы, он больше не возвращался к ним. А внимательные люди (те же продавцы) замечали это варварство и приписывали единицу обратно. Марксинус, проходя мимо испорченных ценников, стал замечать, что ему уже не так радостно, как когда-то.

Друг Марксинуса Андрей просит Вас помочь его другу, собрав такие числа, после которых Марксинус будет снова счастлив. Выясните, будет ли Марксинус счастлив, увидев данное число.

## **Входные данные**

Одно число n,  $0 \le n \le 10^{100000}$ . Число может содержать ведущие нули.

#### **Выходные данные**

В случае, если Марксинус счастлив, выведите «Yes», иначе — «No».

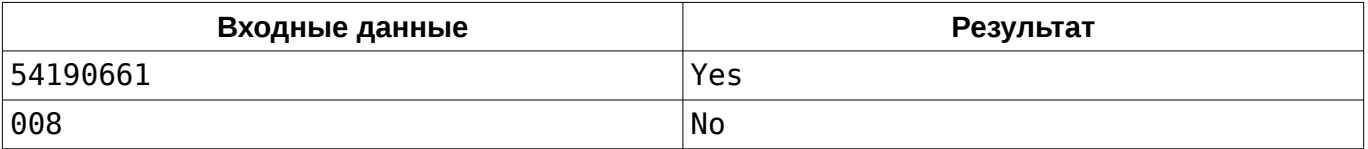

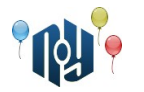

## **K. До конца пары**

Ограничение по времени: 1 секунда Ограничение по памяти: 256МБ

Вася Пупкин уже третий год учится в X-OSPU (eXtreme Open Source Programming University). Ещё в прошлом году Вася перестал ходить на первые пары, а теперь он уж совсем редко показывается в университете. Настолько редко, что однажды, сидя на скучной лекции (на которую просто необходимо было прийти, если хочешь получить зачёт), он понял, что уже не помнит, когда заканчиваются пары.

Конечно, ходить на занятия чаще и постепенно снова запомнить — это не вариант. Вместо этого Вася решил доработать свою программу с расписанием занятий для RobotOS, которую он написал ещё на первом курсе. Просто показывать время конца пары и заставлять пользователя самостоятельно производить сложные вычисления в уме — это не хорошо, решил Вася, поэтому его программа должна сразу выводить, сколько времени осталось терпеть до конца пары. К сожалению, у Васи сейчас полный завал с долгами, а ещё и нужно обновлять свой смартфон до RobotOS 7.1 Nutella, так что он просит вас помочь с новым функционалом.

На вход вашего модуля подаётся текущее время и время окончания пары. Модуль должен вернуть количество времени, оставшегося до конца пары. Ночью занятия в X-OSPU не ведутся, поэтому переходов чере полночь точно не будет.

#### **Входные данные**

В первой строке указано текущее время, а во второй — время окончания пары. И то, и другое время дано в формате ЧЧ:ММ, то есть часы и минуты с ведущими нулями, разделённые двоеточием. Часы, как вы можете знать, могут находиться в диапазоне от 0 до 23 включительно, а минуты — от 0 до 59 тоже включительно. Гарантируется, что текущее время не больше, чем время окончания пары.

## **Выходные данные**

Выведите количество времени, оставшегося до конца пары в формате ЧЧ:ММ, то есть количество часов и минут с ведущими нулями, разделённые двоеточием.

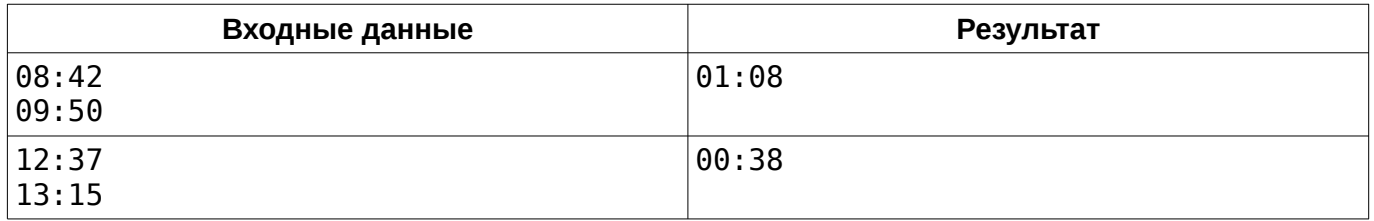

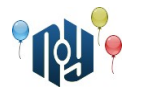

## **L. Binary Nuts**

Ограничение по времени: 1 секунда Ограничение по памяти: 256МБ

С наступлением осени в ореховой роще, где живет белка с бельчатами, появилось много орехов. Белка собирает их без устали, приносит в дупло и снова отправляется собирать.

Чтобы бельчатам не скучно было оставаться одним, они придумали такую игру. Сначала они раскладывают собранные белкой орехи по одному для просушки. Потом соединяют их в кучки по 2 ореха и далее по такому принципу: если есть две кучки с одинаковым числом орехов (например, по два), то они объединяются в одну. После того, как все объединения завершились, подсчитывается число получившихся кучек и все орехи сбрасываются в дупло. Потом появляется белка, спрашивает, какое число получилось, оставляет новую порцию орехов и бельчата начинают новую игру.

Известно, что белка приносила орехи N раз в количестве  $\quad Q_1, Q_2, \ldots, Q_{N-1}, Q_N \quad .$ 

### **Входные данные**

Первая строка содержит целое число N ( 3≤*N*≤2000 ) — количество порций принесенных орехов. В каждой из следующих N строк содержится число  $\quad Q_i \quad$  (  $\quad 1{\le}Q_i{\le}10^9\,$  ) — количество орехов в i-ой порции.

#### **Выходные данные**

Нужно вывести для каждого запроса *Q<sup>i</sup>* в отдельной строке одно целое число — количество получившихся для i-ой порции кучек.

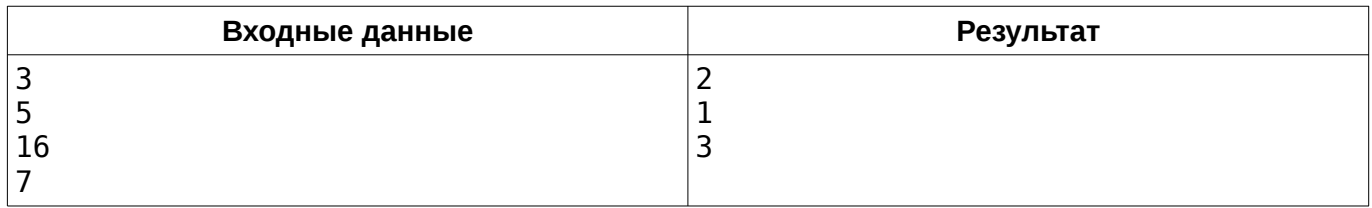